## Package 'nptest'

March 1, 2021

<span id="page-0-0"></span>Type Package

Title Nonparametric Bootstrap and Permutation Tests

Version 1.0-3

Date 2021-03-01

Author Nathaniel E. Helwig <helwig@umn.edu>

Maintainer Nathaniel E. Helwig <helwig@umn.edu>

Depends parallel

Description Robust nonparametric bootstrap and permutation tests for location, correlation, and regression problems, as described in Helwig (2019a) <doi:10.1002/wics.1457> and Helwig (2019b) <doi:10.1016/j.neuroimage.2019.116030>. Univariate and multivariate tests are supported. For each problem, exact tests and Monte Carlo approximations are available. Five different nonparametric bootstrap confidence intervals are implemented. Parallel computing is implemented via the 'parallel' package.

License GPL  $(>= 2)$ 

NeedsCompilation no

Repository CRAN

Date/Publication 2021-03-01 06:40:02 UTC

## R topics documented:

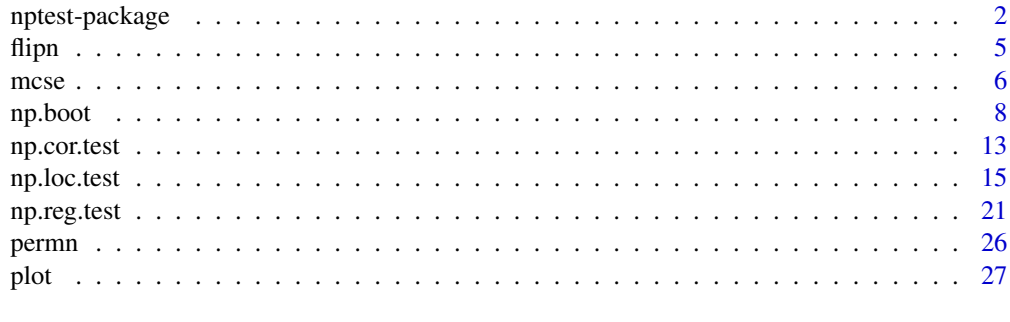

**Index** [31](#page-30-0)

## Description

Robust nonparametric bootstrap and permutation tests for location, correlation, and regression problems, as described in Helwig (2019a) <doi:10.1002/wics.1457> and Helwig (2019b) <doi:10.1016/j.neuroimage.2019.116030>. Univariate and multivariate tests are supported. For each problem, exact tests and Monte Carlo approximations are available. Five different nonparametric bootstrap confidence intervals are implemented. Parallel computing is implemented via the 'parallel' package.

## Details

The DESCRIPTION file:

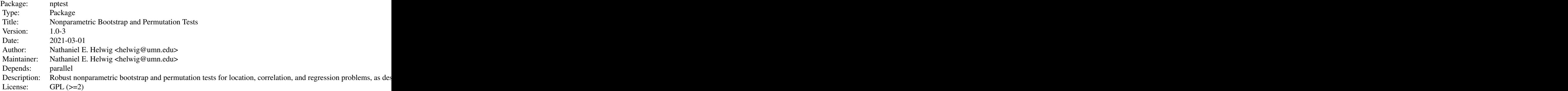

Index of help topics:

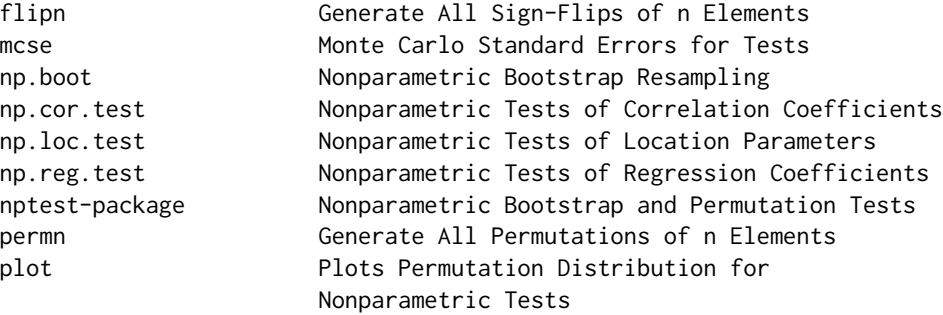

#### Author(s)

Nathaniel E. Helwig <helwig@umn.edu>

Maintainer: Nathaniel E. Helwig <helwig@umn.edu>

## nptest-package 3

#### References

Blair, R. C., Higgins, J. J., Karniski, W., & Kromrey, J. D. (1994). A study of multivariate permutation tests which may replace Hotelling's T2 test in prescribed circumstances. Multivariate Behavioral Research, 29(2), 141-163. doi: 10.1207/s15327906mbr2902\_2

Carpenter, J., & Bithell, J. (2000). Bootstrap confidence intervals: when, which, what? A practical guide for medical statisticians. *Statistics in Medicine, 19*(9), 1141-1164. doi: 10.1002/(SICI)1097- 0258(20000515)19:9%3C1141::AID-SIM479%3E3.0.CO;2-F

Chung, E., & Romano, J. P. (2016). Asymptotically valid and exact permutation tests based on twosample U-statistics. Journal of Statistical Planning and Inference, 168, 97-105. doi: 10.1016/j.jspi.2015.07.004

Davison, A. C., & Hinkley, D. V. (1997). *Bootstrap Methods and Their Application*. Cambridge University Press. doi: 10.1017/CBO9780511802843

DiCiccio, C. J., & Romano, J. P. (2017). Robust permutation tests for correlation and regression coefficients. Journal of the American Statistical Association, 112(519), 1211-1220. doi: 10.1080/01621459.2016.1202117

Draper, N. R., & Stoneman, D. M. (1966). Testing for the inclusion of variables in linear regression by a randomisation technique. Technometrics, 8(4), 695-699. doi: 10.2307/1266641

Efron, B., & Tibshirani, R. J. (1994). *An Introduction to the Boostrap*. Chapman & Hall/CRC. doi: 10.1201/9780429246593

Fisher, R. A. (1925). Statistical methods for research workers. Edinburgh: Oliver and Boyd.

Freedman, D., & Lane, D. (1983). A nonstochastic interpretation of reported significance levels. Journal of Business and Economic Statistics, 1(4), 292-298. doi: 10.2307/1391660

Helwig, N. E. (2019a). Statistical nonparametric mapping: Multivariate permutation tests for location, correlation, and regression problems in neuroimaging. WIREs Computational Statistics, 11(2), e1457. doi: 10.1002/wics.1457

Helwig, N. E. (2019b). Robust nonparametric tests of general linear model coefficients: A comparison of permutation methods and test statistics. NeuroImage, 201, 116030. doi: 10.1016/j.neuroimage.2019.116030

Huh, M.-H., & Jhun, M. (2001). Random permutation testing in multiple linear regression. Communications in Statistics - Theory and Methods, 30(10), 2023-2032. doi: 10.1081/STA-100106060

Janssen, A. (1997). Studentized permutation tests for non-i.i.d. hypotheses and the generalized Behrens-Fisher problem. Statistics & Probability Letters , 36 (1), 9-21. doi: 10.1016/S0167- 7152(97)00043-6

Johnson, N. J. (1978). Modified t tests and confidence intervals for asymmetrical populations. Journal of the American Statistical Association, 73 (363), 536-544. doi: 10.2307/2286597

Kennedy, P. E., & Cade, B. S. (1996). Randomization tests for multiple regression. Communications in Statistics - Simulation and Computation, 25(4), 923-936. doi: 10.1080/03610919608813350

Manly, B. (1986). Randomization and regression methods for testing for associations with geographical, environmental and biological distances between populations. Researches on Population Ecology, 28(2), 201-218. doi: 10.1007/BF02515450

Mann, H. B., & Whitney, D. R. (1947). On a test of whether one of two random variables is stochastically larger than the other. Annals Of Mathematical Statistics, 18(1), 50-60. doi: 10.1214/aoms/1177730491

Meyer, D., Dimitriadou, E., Hornik, K., Weingessel, A., & Leisch, F. (2018). e1071: Misc Functions of the Department of Statistics, Probability Theory Group (Formerly: E1071), TU Wien. R package version 1.7-0. https://CRAN.R-project.org/package=e1071

Nichols, T. E., Ridgway, G. R., Webster, M. G., & Smith, S. M. (2008). GLM permutation: nonparametric inference for arbitrary general linear models. NeuroImage, 41(S1), S72.

O'Gorman, T. W. (2005). The performance of randomization tests that use permutations of independent variables. Communications in Statistics - Simulation and Computation, 34(4), 895-908. doi: 10.1080/03610910500308230

Pitman, E. J. G. (1937a). Significance tests which may be applied to samples from any populations. Supplement to the Journal of the Royal Statistical Society, 4(1), 119-130. doi: 10.2307/2984124

Pitman, E. J. G. (1937b). Significance tests which may be applied to samples from any populations. ii. the correlation coefficient test. Supplement to the Journal of the Royal Statistical Society, 4(2), 225-232. doi: 10.2307/2983647

Romano, J. P. (1990). On the behavior of randomization tests without a group invariance assumption. Journal of the American Statistical Association, 85(411), 686-692. doi: 10.1080/01621459.1990.10474928

Still, A. W., & White, A. P. (1981). The approximate randomization test as an alternative to the F test in analysis of variance. British Journal of Mathematical and Statistical Psychology, 34(2), 243-252. doi: 10.1111/j.2044-8317.1981.tb00634.x

Student. (1908). The probable error of a mean. Biometrika, 6(1), 1-25. doi: 10.2307/2331554

ter Braak, C. J. F. (1992). Permutation versus bootstrap significance tests in multiple regression and ANOVA. In K. H. J\"ockel, G. Rothe, & W. Sendler (Eds.), Bootstrapping and related techniques. lecture notes in economics and mathematical systems, vol 376 (pp. 79-86). Springer.

Welch, B. L. (1938). The significance of the difference between two means when the population variances are unequal. Biometrika, 39(3/4), 350-362. doi: 10.2307/2332010

Wilcoxon, F. (1945). Individual comparisons by ranking methods. Biometrics Bulletin, 1(6), 80-83. doi: 10.2307/3001968

White, H. (1980). A heteroscedasticity-consistent covariance matrix and a direct test for heteroscedasticity. Econometrica, 48(4), 817-838. doi: 10.2307/1912934

Winkler, A. M., Ridgway, G. R., Webster, M. A., Smith, S. M., & Nichols, T. E. (2014). Permutation inference for the general linear model. NeuroImage, 92, 381-397. doi: 10.1016/j.neuroimage.2014.01.060

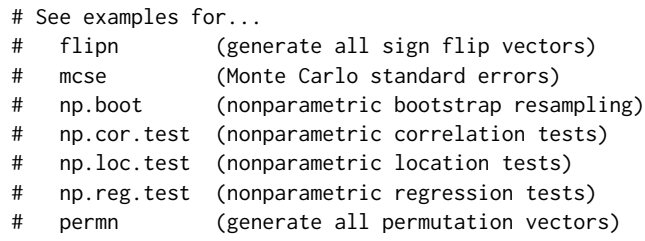

<span id="page-4-0"></span>

## Description

Generates all  $2^n$  vectors of length n consisting of the elements -1 and 1.

## Usage

flipn(n)

## Arguments

n Number of elements.

## Details

Adapted from the "bincombinations" function in the [e1071](https://CRAN.R-project.org/package=e1071) R package.

## Value

Matrix of dimension  $n$  by  $2^n$  where each column contains a unique sign-flip vector.

#### Warning

For large n this function will consume a lot of memory and may even crash R.

## Note

Used for exact tests in [np.loc.test](#page-14-1) and [np.reg.test](#page-20-1).

## Author(s)

Nathaniel E. Helwig <helwig@umn.edu>

## References

Meyer, D., Dimitriadou, E., Hornik, K., Weingessel, A., & Leisch, F. (2018). e1071: Misc Functions of the Department of Statistics, Probability Theory Group (Formerly: E1071), TU Wien. R package version 1.7-0. https://CRAN.R-project.org/package=e1071

## Examples

flipn(2) flipn(3)

## <span id="page-5-0"></span>Description

This function calculates Monte Carlo standard errors for (non-exact) nonparametric tests. The MC-SEs can be used to determine (i) the accuracy of a test for a given number of resamples, or (ii) the number of resamples needed to achieve a test with a given accuracy.

## Usage

```
mcse(R, delta, conf.level = 0.95, sig.level = 0.05,
     alternative = c("two.sided", "one.sided"))
```
#### Arguments

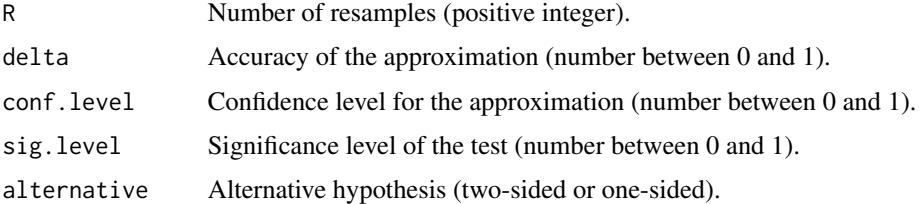

#### Details

Note: either R or delta must be provided.

Let  $F(x)$  denote the distribution function for the full permutation distribution, and let  $G(x)$  denote the approximation obtained from R resamples. The *Monte Carlo standard error* is given by

$$
\sigma(x) = \sqrt{F(x)[1 - F(x)]/R}
$$

which is the standard deviation of  $G(x)$ .

A symmetric confidence interval for  $F(x)$  can be approximated as

$$
G(x) + / - C\sigma(x)
$$

where C is some quantile of the standard normal distribution. Note that the critical value C corresponds to the confidence level (conf.level) of the approximation.

Let  $\alpha$  denote the significance level (sig.level) for a one-sided test ( $\alpha$  is one-half the significance level for two-sided tests). Define a to be the value of the test statistic such that  $F(a) = \alpha$ .

The parameter  $\delta$  (delta) quantifies the accuracy of the approximation, such that

$$
|G(a) - \alpha| < \alpha \delta
$$

with a given confidence, which is controlled by the conf.level argument.

#### <span id="page-6-0"></span>mcse and the contract of the contract of the contract of the contract of the contract of the contract of the contract of the contract of the contract of the contract of the contract of the contract of the contract of the c

#### Value

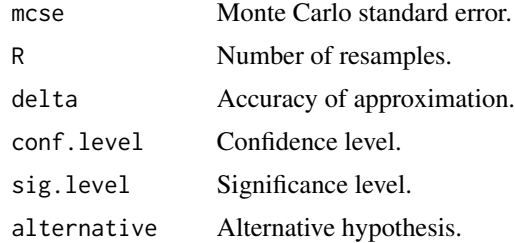

## Note

This function is only relevant for non-exact tests. For exact tests,  $F(x) = G(x)$  so the Monte Carlo standard error is zero.

## Author(s)

Nathaniel E. Helwig <helwig@umn.edu>

### References

Helwig, N. E. (2019). Statistical nonparametric mapping: Multivariate permutation tests for location, correlation, and regression problems in neuroimaging. WIREs Computational Statistics, 11(2), e1457. doi: 10.1002/wics.1457

## See Also

[np.cor.test](#page-12-1), [np.loc.test](#page-14-1), [np.reg.test](#page-20-1)

```
###***### EXAMPLE 1 ###***###
# get the Monte Carlo standard error and the
# accuracy (i.e., delta) for given R = 10000
# using the default two-sided alternative hypothesis,
# the default confidence level (conf.level = 0.95),
# and the default significance level (sig.level = 0.05)
mcse(R = 10000)# se = 0.0016
# delta = 0.1224
###***### EXAMPLE 2 ###***###
# get the Monte Carlo standard error and the
# number of resamples (i.e., R) for given delta = 0.01
# using a one-sided alternative hypothesis,
```
8 **a** np.boot

```
# the default confidence level (conf.level = 0.95),
# and the default significance level (sig.level = 0.05)
mcse(delta = 0.1, alternative = "one.sided")# se = 0.0026
# R = 7299
```
np.boot *Nonparametric Bootstrap Resampling*

## Description

Nonparametric bootstrap resampling for univariate and multivariate statistics. Computes bootstrap estimates of the standard error, bias, and covariance. Also computes five different types of bootstrap confidence intervals: normal approximation interval, basic (reverse percentile) interval, percentile interval, studentized (bootstrap-*t*) interval, and bias-corrected and accelerated (BCa) interval.

## Usage

```
np.boot(x, statistic, ..., R = 9999, level = c(0.9, 0.95, 0.99),
        method = c("norm", "basic", "perc", "stud", "bca")[-4],
        sdfun = NULL, sdrep = 99, jackknife = NULL,
        parallel = FALSE, cl = NULL, boot.dist = TRUE)
```
## Arguments

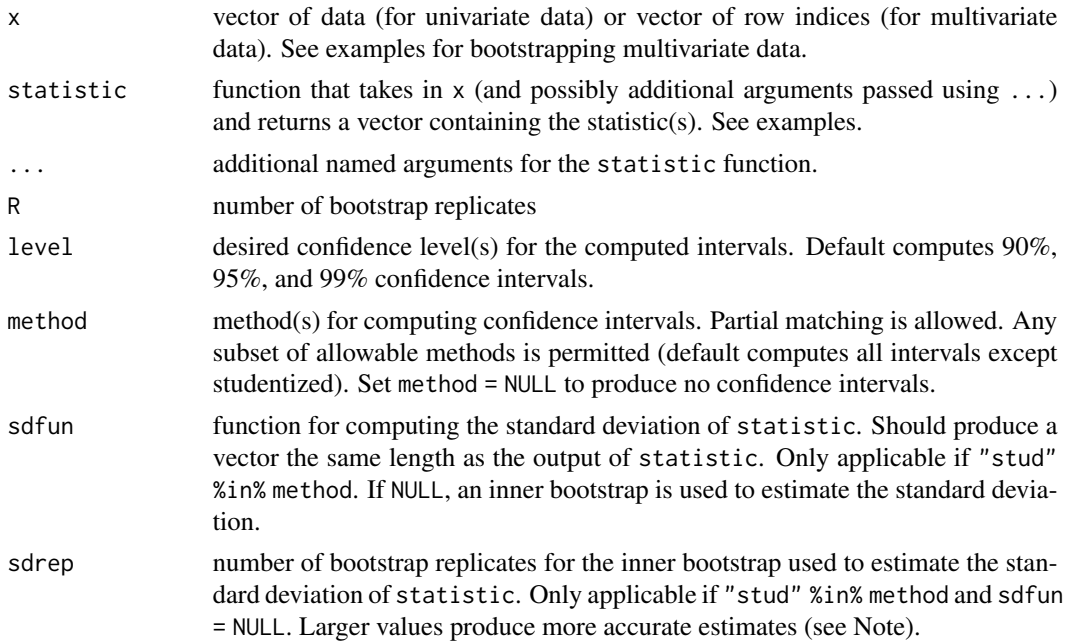

<span id="page-7-0"></span>

#### <span id="page-8-0"></span>np.boot 9

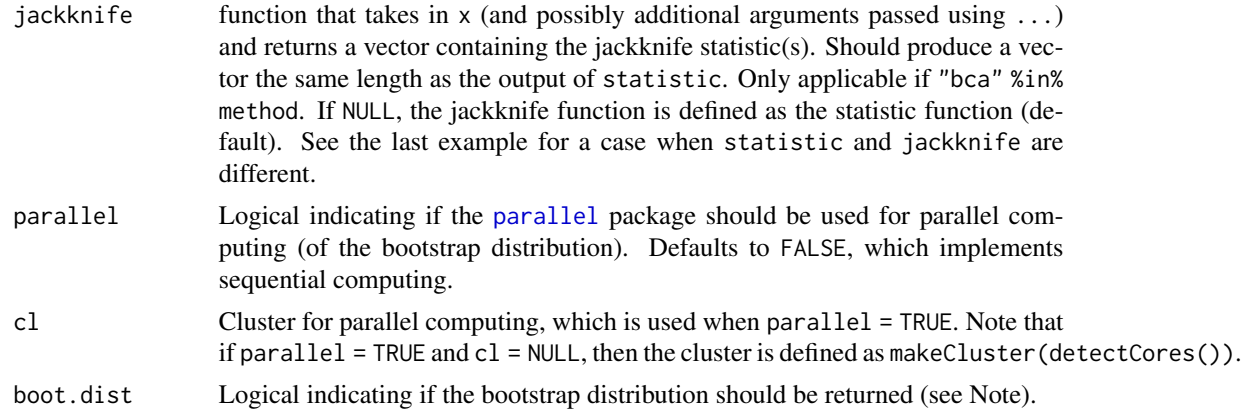

## Details

The first three intervals (normal, basic, and percentile) are only first-order accurate, whereas the last two intervals (studentized and BCa) are both second-order accurate. Thus, the results from the studentized and BCa intervals tend to provide more accurate coverage rates.

Unless the standard deviation function for the studentized interval is input via the sdfun argument, the studentized interval can be quite computationally costly. This is because an inner bootstrap is needed to estimate the standard deviation of the statistic for each (outer) bootstrap replicate—and you may want to increase the default number of inner bootstrap replicates (see Note).

The efficiency of the BCa interval will depend on the sample size  $n$  and the computational complexity of the (jackknife) statistic estimate. Assuming that  $n$  is not too large and the jackknife statistic is not too difficult to compute, the BCa interval can be computed reasonably quickly—especially in comparison the studentized interval with an inner bootstrap.

Computational details of the various confidence intervals are described in Efron and Tibshirani (1994) and in Davison and Hinkley (1997). For a useful and concise discussion of the various intervals, see Carpenter and Bithell (2000).

## Value

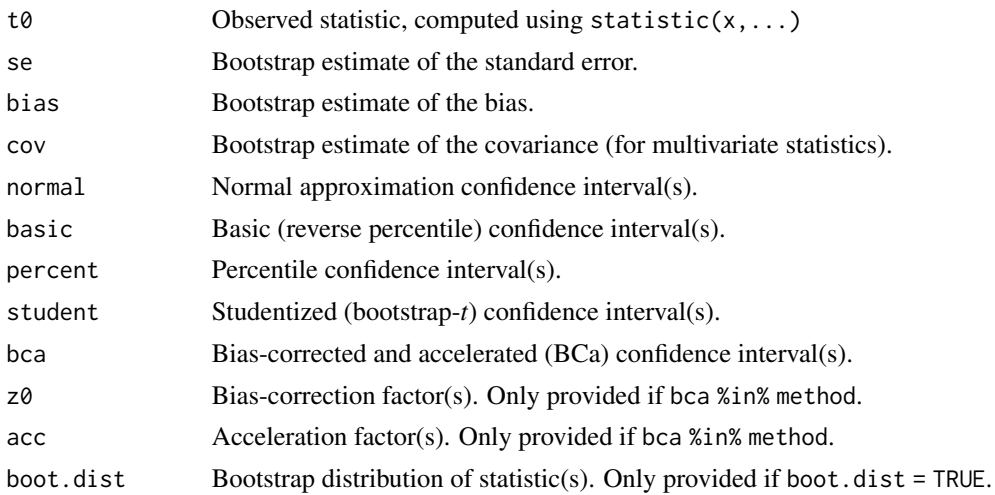

10 np.boot

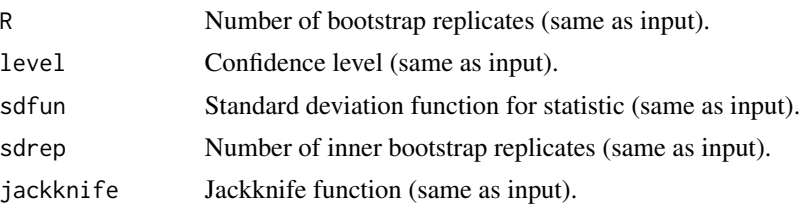

#### Note

If boot.dist = TRUE, the output boot.dist will be a matrix of dimension R by length(statistic(x,...)) if the statistic is multivariate. Otherwise the bootstrap distribution will be a vector of length R.

For the "stud" method, the default of sdrep = 99 may produce a crude estimate of the standard deviation of the statistic(s). For more accurate estimates, the value of sdrep may need to be set substantially larger, e.g., sdrep = 999.

## Author(s)

Nathaniel E. Helwig <helwig@umn.edu>

#### References

Carpenter, J., & Bithell, J. (2000). Bootstrap confidence intervals: when, which, what? A practical guide for medical statisticians. *Statistics in Medicine, 19*(9), 1141-1164. doi: 10.1002/(SICI)1097- 0258(20000515)19:9%3C1141::AID-SIM479%3E3.0.CO;2-F

Davison, A. C., & Hinkley, D. V. (1997). *Bootstrap Methods and Their Application*. Cambridge University Press. doi: 10.1017/CBO9780511802843

Efron, B., & Tibshirani, R. J. (1994). *An Introduction to the Boostrap*. Chapman & Hall/CRC. doi: 10.1201/9780429246593

```
######***###### UNIVARIATE DATA ######***######
### Example 1: univariate statistic (median)
# generate 100 standard normal observations
set.seed(1)
n < -100x \leq -rnorm(n)# nonparametric bootstrap
npbs \leq np.boot(x = x, statistic = median)
npbs
### Example 2: multivariate statistic (quartiles)
# generate 100 standard normal observations
set.seed(1)
n <- 100
```
#### np.boot 11

 $x \leq -rnorm(n)$ 

```
# nonparametric bootstrap
npbs \leq np.boot(x = x, statistic = quantile,
                probs = c(0.25, 0.5, 0.75)npbs
######***###### MULTIVARIATE DATA ######***######
### Example 1: univariate statistic (correlation)
# correlation matrix square root (with rho = 0.5)
rho < -0.5val \leq c(sqrt(1 + rho), sqrt(1 - rho))
corsqrt <- matrix(c(val[1], -val[2], val), 2, 2) / sqrt(2)
# generate 100 bivariate observations (with rho = 0.5)
n < - 100set.seed(1)
data <- cbind(rnorm(n), rnorm(n)) %*% corsqrt
# define statistic function
statfun <- function(x, data) cor(data[x,1], data[x,2])
# nonparametric bootstrap
npbs \leq np.boot(x = 1:n, statistic = statfun, data = data)
npbs
### Example 2: multivariate statistic (variances and covariance)
# correlation matrix square root (with rho = 0.5)
rho <-0.5val \leftarrow c(sqrt(1 + rho), sqrt(1 - rho))\text{corsqrt} \leftarrow \text{matrix}(c(\text{val}[1], -\text{val}[2], \text{val}), 2, 2) / \text{sqrt}(2)# generate 100 bivariate observations (with rho = 0.5)
n < - 100set.seed(1)
data <- cbind(rnorm(n), rnorm(n)) %*% corsqrt
# define statistic function
statfun <- function(x, data) {
  cmat \leq cov(data[x,])
 ltri <- lower.tri(cmat, diag = TRUE)
 cvec <- cmat[ltri]
 names(cvec) <- c("var(x1)", "cov(x1,x2)", "var(x2)")
  cvec
}
# nonparametric bootstrap
```

```
npbs \leq np.boot(x = 1:n, statistic = statfun, data = data)
npbs
## Not run:
######***###### REGRESSION ######***######
### Example 1: bootstrap cases
# generate 100 observations
n < -100set.seed(1)
x \leq -\text{seq}(0, 1, \text{length.out} = n)y \le -1 + 2 \times x + \text{rnorm}(n)data \leq data.frame(x = x, y = y)
# define statistic function
statfun <- function(x, data) {
 xmat <- cbind(1, data$x[x])
 xinv <- solve(crossprod(xmat)) %*% t(xmat)
 coef <- as.numeric(xinv %*% data$y[x])
  names(coef) <- c("(Intercept)", "x")
  coef
}
# nonparametric bootstrap
npbs \leq np.boot(x = 1:n, statistic = statfun, data = data)
npbs
### Example 2: bootstrap residuals
# generate 100 observations
n < -100set.seed(1)
x \leftarrow \text{seq}(0, 1, \text{ length.out = n})y \le -1 + 2 \times x + \text{rnorm}(n)# prepare data
xmat \leftarrow cbind(1, x)
xinv <- solve(crossprod(xmat)) %*% t(xmat)
fit <- xmat %*% xinv %*% y
data \le list(fit = fit, resid = y - fit, xinv = xinv, x = x)
# define statistic function
statfun <- function(x, data) {
  ynew <- data$fit + data$resid[x]
  coef <- as.numeric(data$xinv %*% ynew)
 names(coef) <- c("(Intercept)", "x")
  coef
}
```

```
# define jackknife function
jackfun <- function(x, data){
 ynew <- data$fit[x] + data$resid[x]
 xmat <- cbind(1, data$x[x])
 xinv <- solve(crossprod(xmat)) %*% t(xmat)
 coef <- as.numeric(xinv %*% ynew)
 names(coef) <- c("(Intercept)", "x")
 coef
}
# nonparametric bootstrap
npbs \leq np.boot(x = 1:n, statistic = statfun, data = data,
                jackknife = jackfun)
npbs
## End(Not run)
```
<span id="page-12-1"></span>np.cor.test *Nonparametric Tests of Correlation Coefficients*

#### Description

Denoting the Pearson product-moment correlation coefficient as

 $\rho = Cov(X, Y) / \sqrt{Var(X)Var(Y)}$ 

this function implements permutation tests of  $H_0$ :  $\rho = \rho_0$  where  $\rho_0$  is the user-specified null value. Can also implement tests of partial correlations, semi-partial (or part) correlations, and independence.

## Usage

```
np.cor.test(x, y, z = NULL,
            alternative = c("two.sided", "less", "greater"),
            rho = 0, independent = FALSE, partial = TRUE,
            R = 9999, parallel = FALSE, cl = NULL,
            perm.dist = TRUE)
```
### Arguments

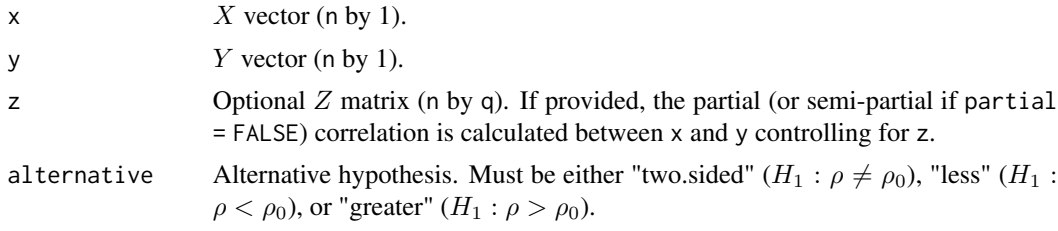

<span id="page-13-0"></span>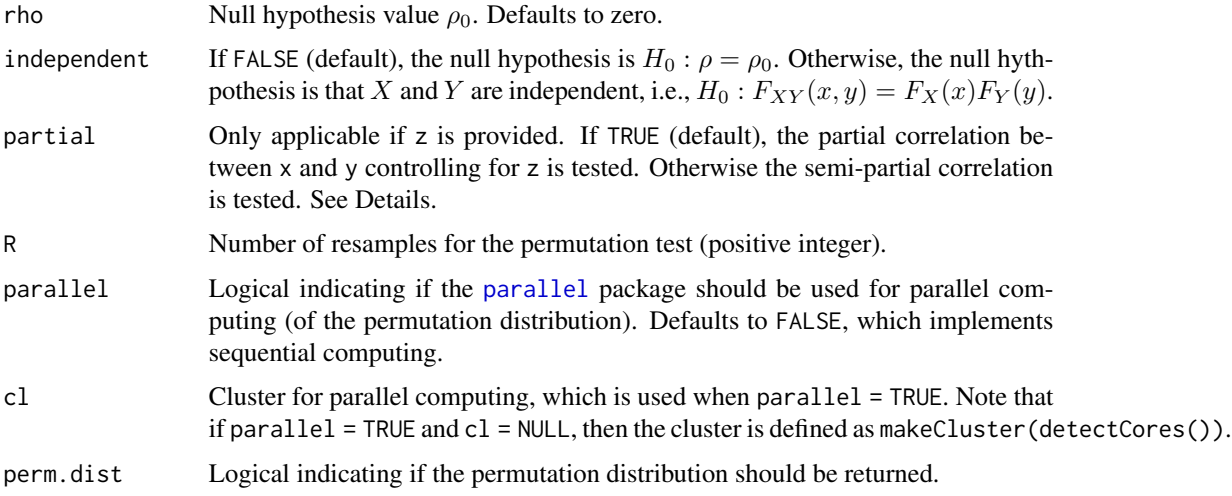

## Details

Default use of this function tests the Pearson correlation between  $X$  and  $Y$  using the studentized test statistic proposed by DiCiccio and Romano (2017). If independent = TRUE, the classic (unstudentized) test statistic is used to test the null hypothesis of independence.

If  $Z$  is provided, the partial or semi-partial correlation between  $X$  and  $Y$  controlling for  $Z$  is tested. For the semi-partial correlation, the effect of  $Z$  is partialled out of  $X$ .

#### Value

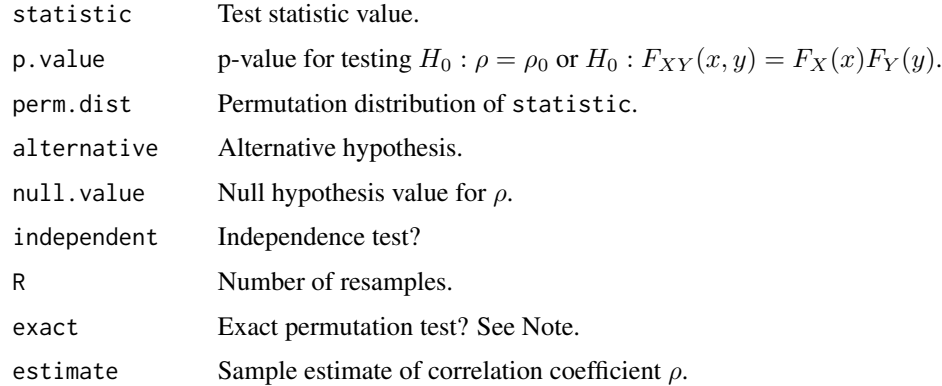

## Note

The permutation test will be exact when the requested number of resamples R is greater than factorial(n) minus one. In this case, the permutation distribution perm.dist contains all factorial(n) possible values of the test statistic.

If  $z = \text{NULL}$ , the result will be the same as using  $np \text{ .} \text{ reg}$  . test with method = "perm".

If z is supplied and partial  $=$  TRUE, the result will be the same as using np. reg. test with method = "KC" and homosced = FALSE.

## <span id="page-14-0"></span>np.loc.test 15

#### Author(s)

Nathaniel E. Helwig <helwig@umn.edu>

## References

DiCiccio, C. J., & Romano, J. P. (2017). Robust permutation tests for correlation and regression coefficients. Journal of the American Statistical Association, 112(519), 1211-1220. doi: 10.1080/01621459.2016.1202117

Helwig, N. E. (2019). Statistical nonparametric mapping: Multivariate permutation tests for location, correlation, and regression problems in neuroimaging. WIREs Computational Statistics, 11(2), e1457. doi: 10.1002/wics.1457

Pitman, E. J. G. (1937b). Significance tests which may be applied to samples from any populations. ii. the correlation coefficient test. Supplement to the Journal of the Royal Statistical Society, 4(2), 225-232. doi: 10.2307/2983647

## See Also

[plot.np.cor.test](#page-26-1) S3 plotting method for visualizing the results

```
# generate data
rho <-0.5val \leq c(sqrt(1 + rho), sqrt(1 - rho))
corsqrt <- matrix(c(val[1], -val[2], val), 2, 2) / sqrt(2)
set.seed(1)
n < -10z <- cbind(rnorm(n), rnorm(n)) %*% corsqrt
x \le -z[,1]y \leq z[, 2]
# test H0: rho = 0
set.seed(0)
np.cor.test(x, y)
# test H0: X and Y are independent
set.seed(0)
np.cor.test(x, y, independent = TRUE)
```
## Description

Performs one and two sample nonparametric (randomization) tests of location parameters, i.e., means and medians. Implements univariate and multivariate tests using eight different test statistics: Student's one-sample t-test, Johnson's modified t-test, Wilcoxon's Signed Rank test, Fisher's Sign test, Student's two-sample t-test, Welch's t-test, Wilcoxon's Rank Sum test (i.e., Mann-Whitney's  $U$  test), and a studentized Wilcoxon test for unequal variances.

## Usage

```
np.loc.test(x, y = NULL,alternative = c("two-sided", "less", "greater"),mu = 0, paired = FALSE, var.equal = FALSE,
            median.test = FALSE, symmetric = TRUE,
            R = 9999, parallel = FALSE, cl = NULL,
            perm.dist = TRUE)
```
## Arguments

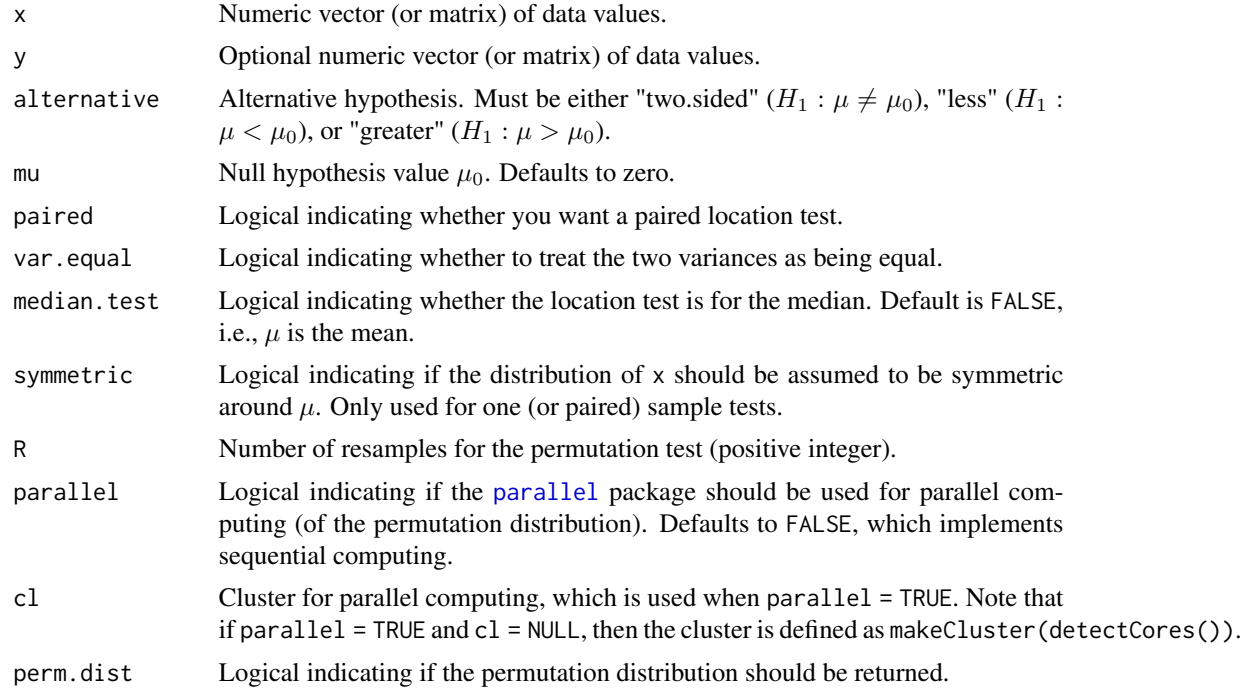

## Details

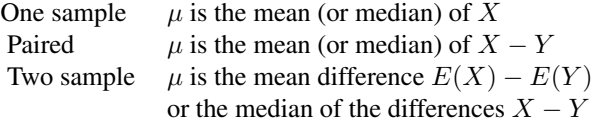

<span id="page-15-0"></span>

## np.loc.test 17

For one (or paired) sample tests, the different test statistics can be obtained using

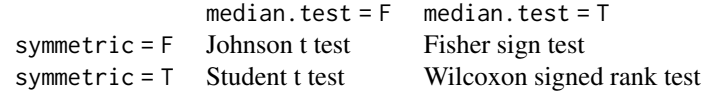

For two sample tests, the different test statistics can be obtained using

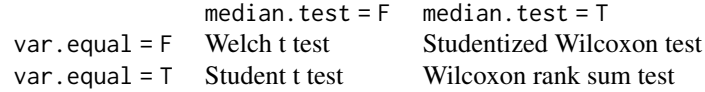

## Value

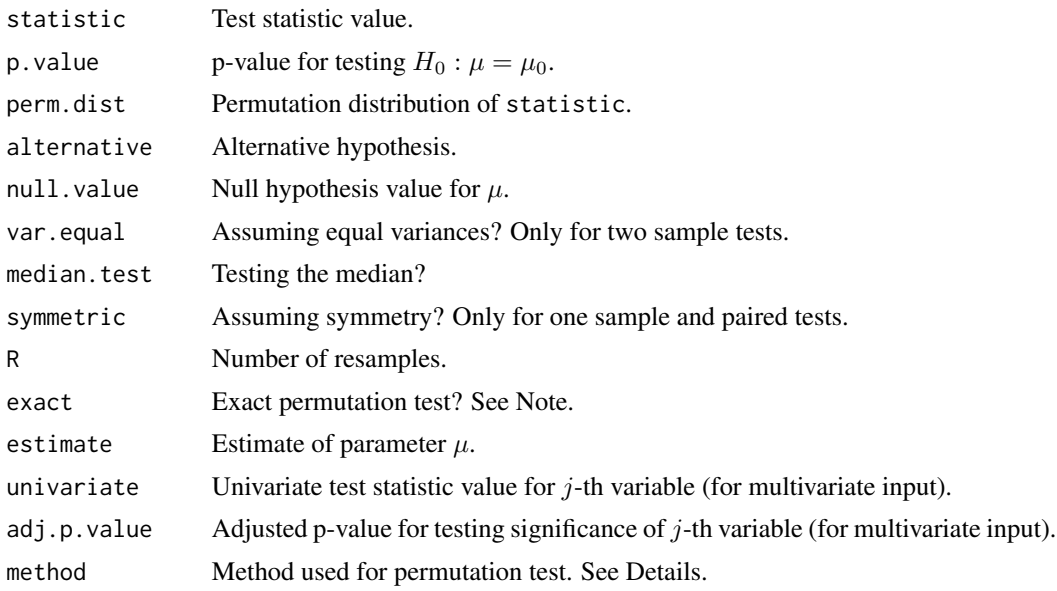

## Multivariate Tests

If the input x (and possibly y) is a matrix with  $m > 1$  columns, the multivariate test statistic is defined as

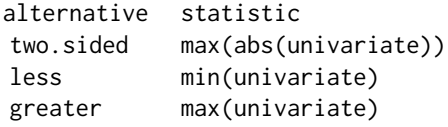

The global null hypothesis (across all  $m$  variables) is tested by comparing the observed statistic to the permutation distribution perm.dist. This produces the p.value for testing the global null

#### hypothesis.

The local null hypothesis (separately for each variable) is tested by comparing the univariate test statistic to perm.dist. This produces the adjusted p-values (adj.p.values), which control the familywise Type I error rate across the  $m$  tests.

#### **Note**

For one sample (or paired) tests, the permutation test will be exact when the requested number of resamples R is greater than 2^n minus one. In this case, the permutation distribution perm.dist contains all 2^n possible values of the test statistic.

For two sample tests, the permutation test will be exact when the requested number of resamples R is greater than choose(N,n) minus one, where  $m = \text{length}(x)$ ,  $n = \text{length}(y)$ , and  $N = m + n$ . In this case, the permutation distribution perm. dist contains all choose $(N, n)$  possible values of the test statistic.

### Author(s)

Nathaniel E. Helwig <helwig@umn.edu>

### References

Blair, R. C., Higgins, J. J., Karniski, W., & Kromrey, J. D. (1994). A study of multivariate permutation tests which may replace Hotelling's T2 test in prescribed circumstances. Multivariate Behavioral Research, 29(2), 141-163. doi: 10.1207/s15327906mbr2902\_2

Chung, E., & Romano, J. P. (2016). Asymptotically valid and exact permutation tests based on twosample U-statistics. Journal of Statistical Planning and Inference, 168, 97-105. doi: 10.1016/j.jspi.2015.07.004

Fisher, R. A. (1925). Statistical methods for research workers. Edinburgh: Oliver and Boyd.

Helwig, N. E. (2019). Statistical nonparametric mapping: Multivariate permutation tests for location, correlation, and regression problems in neuroimaging. WIREs Computational Statistics, 11(2), e1457. doi: 10.1002/wics.1457

Janssen, A. (1997). Studentized permutation tests for non-i.i.d. hypotheses and the generalized Behrens-Fisher problem. Statistics & Probability Letters , 36 (1), 9-21. doi: 10.1016/S0167- 7152(97)00043-6

Johnson, N. J. (1978). Modified t tests and confidence intervals for asymmetrical populations. Journal of the American Statistical Association, 73 (363), 536-544. doi: 10.2307/2286597

Mann, H. B., & Whitney, D. R. (1947). On a test of whether one of two random variables is stochastically larger than the other. Annals Of Mathematical Statistics, 18(1), 50-60. doi: 10.1214/aoms/1177730491

Pitman, E. J. G. (1937a). Significance tests which may be applied to samples from any populations. Supplement to the Journal of the Royal Statistical Society, 4(1), 119-130. doi: 10.2307/2984124

Romano, J. P. (1990). On the behavior of randomization tests without a group invariance assumption. Journal of the American Statistical Association, 85(411), 686-692. doi: 10.1080/01621459.1990.10474928

Student. (1908). The probable error of a mean. Biometrika, 6(1), 1-25. doi: 10.2307/2331554

Welch, B. L. (1938). The significance of the difference between two means when the population variances are unequal. Biometrika, 39(3/4), 350-362. doi: 10.2307/2332010

Wilcoxon, F. (1945). Individual comparisons by ranking methods. Biometrics Bulletin, 1(6), 80-83. doi: 10.2307/3001968

<span id="page-18-0"></span>np.loc.test 19

## See Also

[plot.np.loc.test](#page-26-1) S3 plotting method for visualizing the results

```
######******###### UNIVARIATE ######******######
###***### ONE SAMPLE ###***###
# generate data
set.seed(1)
n < -10x \le - rnorm(n, mean = 0.5)
# one sample t-test
set.seed(0)
np.loc.test(x)
# Johnson t-test
set.seed(0)
np.loc.test(x, symmetric = FALSE)
# Wilcoxon signed rank test
set.seed(0)
np.loc.test(x, median.test = TRUE)
# Fisher sign test
set.seed(0)
np.loc.test(x, median.test = TRUE, symmetric = FALSE)
###***### PAIRED SAMPLE ###***###
# generate data
set.seed(1)
n < -10x \le rnorm(n, mean = 0.5)
y \le - rnorm(n)# paired t-test
set.seed(0)
np.loc.test(x, y, paired = TRUE)
# paired Johnson t-test
set.seed(0)
np.loc.test(x, y, paired = TRUE, symmetric = FALSE)# paired Wilcoxon signed rank test
set.seed(0)
np.loc.test(x, y, paired = TRUE, median.test = TRUE)
```

```
# paired Fisher sign test
set.seed(0)
np.loc.test(x, y, paired = TRUE, median.test = TRUE, symmetric = FALSE)
###***### TWO SAMPLE ###***###
# generate data
set.seed(1)
m \leq -7n < - 8x \le rnorm(m, mean = 0.5)
y \le - rnorm(n)# Welch t-test
set.seed(0)
np.loc.test(x, y)
# Student t-test
set.seed(0)
np.loc.test(x, y, var.equal = TRUE)
# Studentized Wilcoxon test
set.seed(0)
np.loc.test(x, y, median.test = TRUE)
# Wilcoxon rank sum test
set.seed(0)
np.loc.test(x, y, var.equal = TRUE, median.test = TRUE)
## Not run:
######******###### MULTIVARIATE ######******######
###***### ONE SAMPLE ###***###
# generate data
set.seed(1)
n < -10x \le cbind(rnorm(n, mean = 0.5),
           rnorm(n, mean = 1),rnorm(n, mean = 1.5))
# multivariate one sample t-test
set.seed(0)
ptest <- np.loc.test(x)
ptest
ptest$univariate
ptest$adj.p.values
```
## <span id="page-20-0"></span>np.reg.test 21

```
###***### PAIRED SAMPLE ###***###
# generate data
set.seed(1)
n < -10x \le cbind(rnorm(n, mean = 0.5),
           rnorm(n, mean = 1),
           rnorm(n, mean = 1.5)y \le - matrix(rnorm(n * 3), nrow = n, ncol = 3)
# multivariate paired t-test
set.seed(0)
ptest <- np.loc.test(x, y, paired = TRUE)
ptest
ptest$univariate
ptest$adj.p.values
###***### TWO SAMPLE ###***###
# generate data
set.seed(1)
m < -7n < - 8x \le - \text{cbind}(rnorm(m, \text{ mean } = 0.5),
           rnorm(m, mean = 1),rnorm(m, mean = 1.5)y \le - matrix(rnorm(n * 3), nrow = n, ncol = 3)
# multivariate Welch t-test
set.seed(0)
ptest <- np.loc.test(x, y)
ptest
ptest$univariate
ptest$adj.p.values
```
## End(Not run)

<span id="page-20-1"></span>np.reg.test *Nonparametric Tests of Regression Coefficients*

## Description

Assuming a linear model of the form

$$
Y = \alpha + X\beta + \epsilon
$$

or

$$
Y = \alpha + X\beta + Z\gamma + \epsilon
$$

<span id="page-21-0"></span>this function implements permutation tests of  $H_0$  :  $\beta = \beta_0$  where  $\beta_0$  is the user-specified null vector.

### Usage

```
np.read.test(x, y, z = NULL, method = NULL,beta = NULL, homosced = FALSE, lambda = 0,
            R = 9999, parallel = FALSE, cl = NULL,
            perm.dist = TRUE)
```
## Arguments

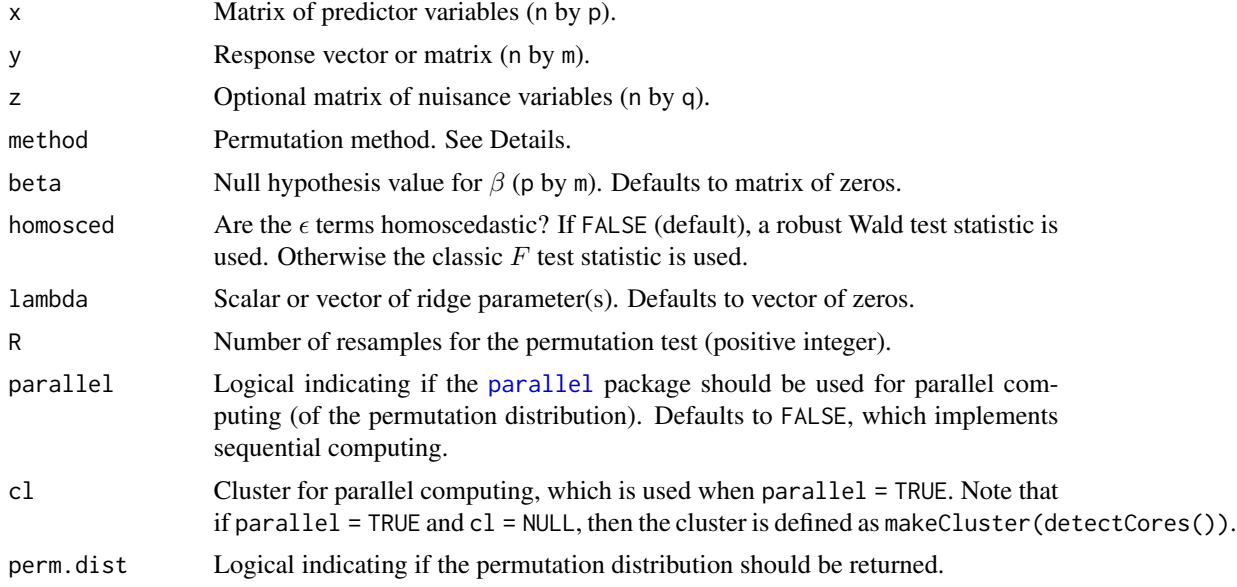

## Details

With no nuisance variables in the model (i.e.,  $z = NULL$ ), there are three possible options for the method argument:

> Method Model perm  $PY = \alpha + X\beta + \epsilon$ flip  $SY = \alpha + X\beta + \epsilon$ both  $PSY = \alpha + X\beta + \epsilon$

where  $P$  is a permutation matrix and  $S$  is a sign-flipping matrix.

With nuisance variables in the model, there are eight possible options for the method argument:

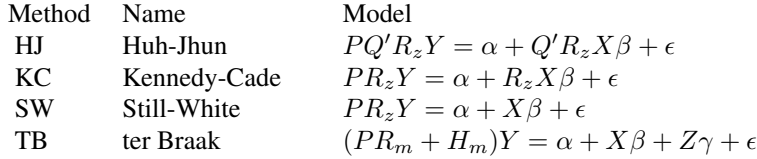

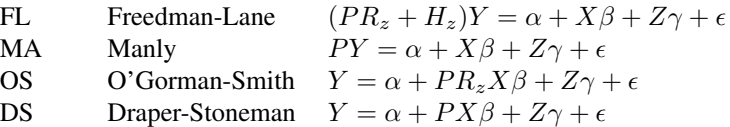

where P is permutation matrix and Q is defined as  $R_z = QQ'$  with  $Q'Q = I$ .

Note that  $H_z$  is the hat matrix for the nuisance variable design matrix, and  $R_z = I - H_z$  is the corresponding residual forming matrix. Similarly,  $H_m$  and  $R_m$  are the hat and residual forming matrices for the full model including the predictor and nuisance variables.

#### Value

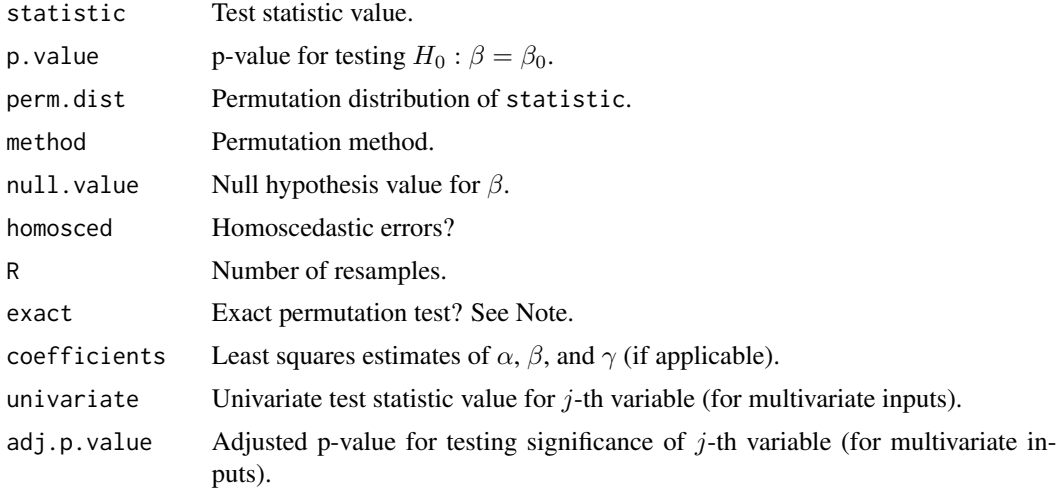

#### Multivariate Tests

If the input y is a matrix with  $m > 1$  columns, the multivariate test statistic is defined as statistic = max(univariate) given that the univariate test statistics are non-negative.

The global null hypothesis (across all  $m$  variables) is tested by comparing the observed statistic to the permutation distribution perm.dist. This produces the p.value for testing the global null hypothesis.

The local null hypothesis (separately for each variable) is tested by comparing the univariate test statistic to perm.dist. This produces the adjusted p-values (adj.p.values), which control the familywise Type I error rate across the  $m$  tests.

## Note

If method = "flip", the permutation test will be exact when the requested number of resamples R is greater than 2^n minus one. In this case, the permutation distribution perm.dist contains all 2^n possible values of the test statistic.

If method = "both", the permutation test will be exact when the requested number of resamples R is greater than  $factorial(n) \times (2^n)$  minus one. In this case, the permutation distribution perm.dist contains all factorial(n)  $*(2^n n)$  possible values of the test statistic.

If method = "HJ", the permutation test will be exact when the requested number of resamples R is greater than factorial(n-q-1) minus one. In this case, the permutation distribution perm.dist contains all factorial(n-q-1) possible values of the test statistic.

Otherwise the permutation test will be exact when the requested number of resamples R is greater than factorial(n) minus one. In this case, the permutation distribution perm.dist contains all factorial(n) possible values of the test statistic.

#### Author(s)

Nathaniel E. Helwig <helwig@umn.edu>

#### References

DiCiccio, C. J., & Romano, J. P. (2017). Robust permutation tests for correlation and regression coefficients. Journal of the American Statistical Association, 112(519), 1211-1220. doi: 10.1080/01621459.2016.1202117

Draper, N. R., & Stoneman, D. M. (1966). Testing for the inclusion of variables in linear regression by a randomisation technique. Technometrics, 8(4), 695-699. doi: 10.2307/1266641

Freedman, D., & Lane, D. (1983). A nonstochastic interpretation of reported significance levels. Journal of Business and Economic Statistics, 1(4), 292-298. doi: 10.2307/1391660

Helwig, N. E. (2019a). Statistical nonparametric mapping: Multivariate permutation tests for location, correlation, and regression problems in neuroimaging. WIREs Computational Statistics, 11(2), e1457. doi: 10.1002/wics.1457

Helwig, N. E. (2019b). Robust nonparametric tests of general linear model coefficients: A comparison of permutation methods and test statistics. NeuroImage, 201, 116030. doi: 10.1016/j.neuroimage.2019.116030

Huh, M.-H., & Jhun, M. (2001). Random permutation testing in multiple linear regression. Communications in Statistics - Theory and Methods, 30(10), 2023-2032. doi: 10.1081/STA-100106060

Kennedy, P. E., & Cade, B. S. (1996). Randomization tests for multiple regression. Communications in Statistics - Simulation and Computation, 25(4), 923-936. doi: 10.1080/03610919608813350

Manly, B. (1986). Randomization and regression methods for testing for associations with geographical, environmental and biological distances between populations. Researches on Population Ecology, 28(2), 201-218. doi: 10.1007/BF02515450

Nichols, T. E., Ridgway, G. R., Webster, M. G., & Smith, S. M. (2008). GLM permutation: nonparametric inference for arbitrary general linear models. NeuroImage, 41(S1), S72.

O'Gorman, T. W. (2005). The performance of randomization tests that use permutations of independent variables. Communications in Statistics - Simulation and Computation, 34(4), 895-908. doi: 10.1080/03610910500308230

Still, A. W., & White, A. P. (1981). The approximate randomization test as an alternative to the F test in analysis of variance. British Journal of Mathematical and Statistical Psychology, 34(2), 243-252. doi: 10.1111/j.2044-8317.1981.tb00634.x

ter Braak, C. J. F. (1992). Permutation versus bootstrap significance tests in multiple regression and ANOVA. In K. H. J\"ockel, G. Rothe, & W. Sendler (Eds.), Bootstrapping and related techniques. lecture notes in economics and mathematical systems, vol 376 (pp. 79-86). Springer.

White, H. (1980). A heteroscedasticity-consistent covariance matrix and a direct test for heteroscedasticity. Econometrica, 48(4), 817-838. doi: 10.2307/1912934

## <span id="page-24-0"></span>np.reg.test 25

Winkler, A. M., Ridgway, G. R., Webster, M. A., Smith, S. M., & Nichols, T. E. (2014). Permutation inference for the general linear model. NeuroImage, 92, 381-397. doi: 10.1016/j.neuroimage.2014.01.060

### See Also

[plot.np.reg.test](#page-26-1) S3 plotting method for visualizing the results

```
######******###### UNIVARIATE ######******######
###***### TEST ALL COEFFICIENTS ###***###
# generate data
set.seed(1)
n < -10x <- cbind(rnorm(n), rnorm(n))
y \le - rnorm(n)# Wald test (method = "perm")
set.seed(0)
np.reg.test(x, y)
# F test (method = "perm")
set.seed(0)
np.read.test(x, y, homosced = TRUE)###***### TEST SUBSET OF COEFFICIENTS ###***###
# generate data
set.seed(1)
n < -10x \leq -rnorm(n)z \leq rnorm(n)
y \le -3 + 2 \times z + \text{rnorm}(n)# Wald test (method = "HJ")
set.seed(0)
np.reg.test(x, y, z)
# F test (method = "HJ")
set.seed(0)
np.reg.test(x, y, z, homosced = TRUE)
## Not run:
######******###### MULTIVARIATE ######******######
###***### TEST ALL COEFFICIENTS ###***###
```

```
# generate data
set.seed(1)
n < -10x \leftarrow \text{cbind}(rnorm(n), rnorm(n))y \le - matrix(rnorm(n * 3), nrow = n, ncol = 3)
# multivariate Wald test (method = "perm")
set.seed(0)
np.reg.test(x, y)
# multivariate F test (method = "perm")
set.seed(0)
np.read.test(x, y, homosced = TRUE)###***### TEST SUBSET OF COEFFICIENTS ###***###
# generate data
set.seed(1)
n < -10x \leftarrow \text{norm}(n)z < - rnorm(n)
y \leftarrow \text{cbind}(1 + 3 * z + \text{norm}(n),2 + 2 * z + \text{norm}(n),3 + 1 * z + \text{norm}(n)# multivariate Wald test (method = "HJ")
set.seed(0)
np.reg.test(x, y, z)
# multivariate F test (method = "HJ")
set.seed(0)
np.read.test(x, y, z, homosced = TRUE)
```
## End(Not run)

permn *Generate All Permutations of n Elements*

## Description

Generates all  $n!$  vectors of length  $n$  consisting of permutations of the integers 1 to  $n$ .

## Usage

permn(n)

<span id="page-25-0"></span>

#### <span id="page-26-0"></span>plot the contract of the contract of the contract of the contract of the contract of the contract of the contract of the contract of the contract of the contract of the contract of the contract of the contract of the contr

#### Arguments

n Number of elements.

## Details

Adapted from the "permutations" function in the [e1071](https://CRAN.R-project.org/package=e1071) R package.

#### Value

Matrix of dimension  $n$  by  $n!$  where each column contains a unique permutation vector.

#### Warning

For large n this function will consume a lot of memory and may even crash R.

## Note

Used for exact tests in [np.cor.test](#page-12-1) and [np.reg.test](#page-20-1).

#### Author(s)

Nathaniel E. Helwig <helwig@umn.edu>

## References

Meyer, D., Dimitriadou, E., Hornik, K., Weingessel, A., & Leisch, F. (2018). e1071: Misc Functions of the Department of Statistics, Probability Theory Group (Formerly: E1071), TU Wien. R package version 1.7-0. https://CRAN.R-project.org/package=e1071

## Examples

permn(2) permn(3)

plot *Plots Permutation Distribution for Nonparametric Tests*

### <span id="page-26-1"></span>Description

plot methods for object classes "np.cor.test", "np.loc.test", and "np.reg.test"

## Usage

```
## S3 method for class 'np.cor.test'
plot(x, alpha = 0.05, col = "grey", col.rr = "red",col.start = "black", lty.start = 2, lwd.start = 2,xlab = "Test Statistic", main = "Permutation Distribution",
     breaks = "scott", border = NA, box = TRUE, ...)
## S3 method for class 'np.loc.test'
plot(x, alpha = 0.05, col = "grey", col.rr = "red",col.start = "black", lty.stat = 2, lwd.stat = 2,xlab = "Test Statistic", main = "Permutation Distribution",
     breaks = "scott", border = NA, box = TRUE, ...)
## S3 method for class 'np.reg.test'
plot(x, alpha = 0.05, col = "grey", col.rr = "red",col.start = "black", lty.stat = 2, lwd.stat = 2,xlab = "Test Statistic", main = "Permutation Distribution",
     breaks = "scott", border = NA, box = TRUE, SQRT = TRUE, ...)
```
## Arguments

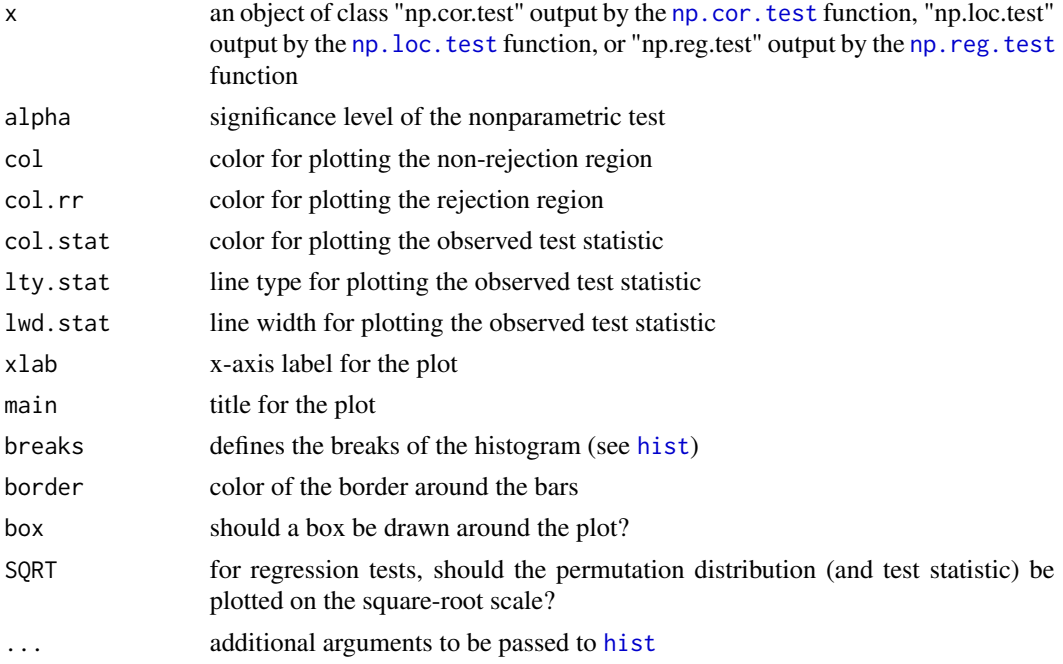

## Details

Plots a histogram of the permutation distribution and the observed test statistic. The argument 'alpha' controls the rejection region of the nonparametric test, which is plotted using a separate color (default is red).

<span id="page-27-0"></span>

## <span id="page-28-0"></span>Author(s)

Nathaniel E. Helwig <helwig@umn.edu>

#### References

Helwig, N. E. (2019). Statistical nonparametric mapping: Multivariate permutation tests for location, correlation, and regression problems in neuroimaging. WIREs Computational Statistics, 11(2), e1457. doi: 10.1002/wics.1457

## See Also

[np.cor.test](#page-12-1) for information on nonparametric correlation tests

[np.loc.test](#page-14-1) for information on nonparametric location tests

[np.reg.test](#page-20-1) for information on nonparametric regression tests

```
######******###### np.cor.test ######******######
# generate data
rho <-0.5val \leq c(sqrt(1 + rho), sqrt(1 - rho))
corsqrt \leq matrix(c(val[1], -val[2], val), 2, 2) / sqrt(2)
set.seed(1)
n < -50z <- cbind(rnorm(n), rnorm(n)) %*% corsqrt
x \leq z[, 1]
y \leq z[, 2]
# test H0: rho = 0
set.seed(0)
test \leq np.cor.test(x, y)
# plot results
plot(test)
######******###### np.loc.test ######******######
# generate data
set.seed(1)
n <- 50
x \le - rnorm(n, mean = 0.5)
# one sample t-test
set.seed(0)
test \leq np.loc.test(x)
# plot results
plot(test)
```

```
######******###### np.reg.test ######******######
# generate data
set.seed(1)
n <- 50
x <- cbind(rnorm(n), rnorm(n))
beta <-c(0.25, 0.5)y <- x %*% beta + rnorm(n)
# Wald test (method = "perm")
set.seed(0)
test <- np.reg.test(x, y)
```
# plot results plot(test)

# <span id="page-30-0"></span>Index

```
∗ aplot
     plot
, 27
∗ dplot
     plot
, 27
∗ htest
     np.boot
,
8
     np.cor.test
, 13
     np.loc.test
, 15
     np.reg.test
, 21
     plot
, 27
∗ models
     np.reg.test
, 21
∗ multivariate
     np.boot
,
8
     np.loc.test
, 15
     np.reg.test
, 21
∗ nonparametric
     np.boot
,
8
     np.cor.test
, 13
     np.loc.test
, 15
     np.reg.test
, 21
     plot
, 27
∗ package
     nptest-package
,
2
∗ regression
     np.reg.test
, 21
∗ robust
     np.cor.test
, 13
     np.loc.test
, 15
     np.reg.test
, 21
∗ univar
     np.boot
,
8
     np.cor.test
, 13
     np.loc.test
, 15
     np.reg.test
, 21
∗ utilities
     5
     mcse
,
6
     permn
, 26
```
flipn, [5](#page-4-0) hist , *[28](#page-27-0)* mcse , [6](#page-5-0) np.boot , [8](#page-7-0) np.cor.test , *[7](#page-6-0)* , [13](#page-12-0) , *[27](#page-26-0)[–29](#page-28-0)* np.loc.test , *[5](#page-4-0)* , *[7](#page-6-0)* , [15](#page-14-0) , *[28](#page-27-0) , [29](#page-28-0)* np.reg.test , *[5](#page-4-0)* , *[7](#page-6-0)* , *[14](#page-13-0)* , [21](#page-20-0) , *[27](#page-26-0)[–29](#page-28-0)* nptest *(*nptest-package *)* , [2](#page-1-0) nptest-package , [2](#page-1-0) parallel , *[9](#page-8-0)* , *[14](#page-13-0)* , *[16](#page-15-0)* , *[22](#page-21-0)* permn , [26](#page-25-0) plot , [27](#page-26-0) plot.np.cor.test , *[15](#page-14-0)* plot.np.loc.test , *[19](#page-18-0)*

plot.np.reg.test , *[25](#page-24-0)*